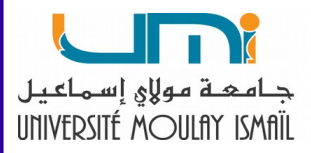

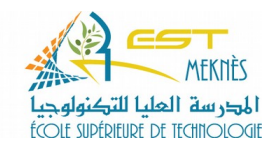

# **Section 2 :**

# **Rentabilité et choix des projets**

**Prof. Sellam MAGHNOUJ**

**Année universitaire 2020/21 (Semestre 5)**

Licence de documentation libre GNU : http://creativecommons.org/licenses/gnu-fdl/2.0/fr/

# Table des matières

### **Objectifs**

#### **Introduction** 7 I - Les méthodes statiques  $\mathbf Q$  $2<sub>1</sub>$ II - Les méthodes dynamiques 23 8

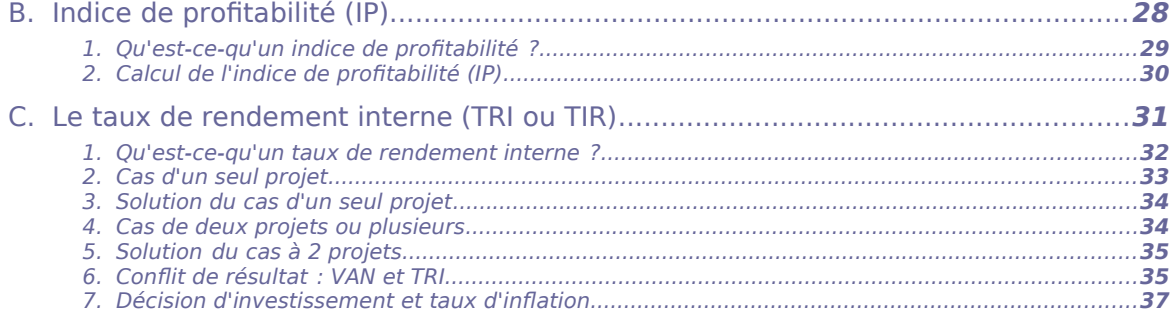

#### **Conclusion**

5

<span id="page-2-0"></span>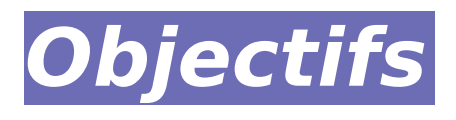

#### **Rappels**

#### **Rappel des objectifs généraux**

- Appliquer les outils mathématiques nécessaires à la résolution de certains problèmes liés à la rentabilité des investissements, choix du meilleur projet : VAN, TRI, etc.
- Analyser certains résultats : marges, délais, affectation des moyens, coûts etc.
- Faire des synthèses sur la gestion des projets

#### **Rappel des objectifs spécifiques**

- Calculer : VAN, TRI, IP etc.
- Planifier les moyens prévisionnels (matériels, humains, financiers etc.)
- Calculer la durée de la rentabilité d'un projet ;
- Analyser les différentes marges financières ;
- Faire des synthèses sur le rendement des investissements ;
- Faire des synthèses sur le choix des projets etc.

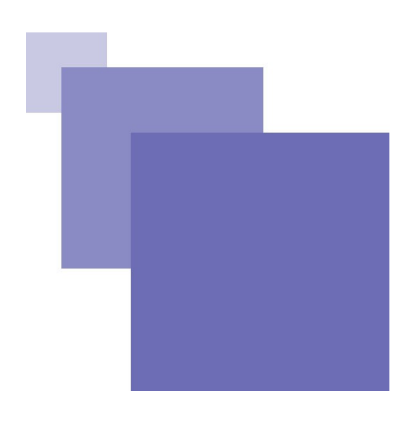

#### Dans cette section, nous allons analyser les différentes méthodes utilisées pour décider si un projet est rentable ou non. Sur la base d'un investissement initial et les cash-flow générés durant la durée de vie du projet concerné. Cette décision se base sur la comparaison des différents projets proposés par le client ou par l'entreprise elle-même. A ce sujet, on distingue généralement deux méthodes. La première méthode est dite statique. La seconde est considérée comme dynamique.

#### **Plan du cours**

<span id="page-3-0"></span>**Introduction**

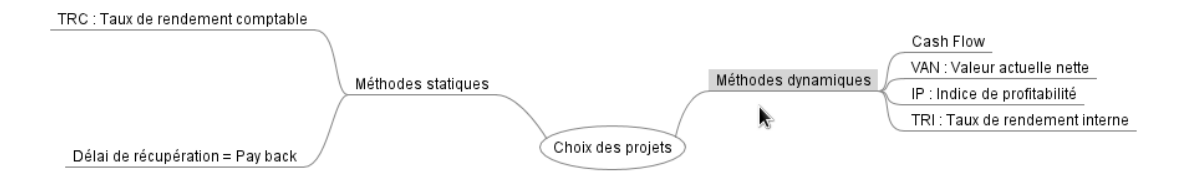

# <span id="page-4-3"></span>**Les méthodes statiques**

Notion de cash flow 9 Taux de rendement comptable (TRC) 13 La méthode basée sur le délai de récupération  $15$ 

Les méthodes statiques sont simples. Elles se basent sur deux critères à savoir le taux de rendement comptable (TRC) ou le délai de récupération "Pay-back" du capital investi.

## <span id="page-4-2"></span> **A. Notion de cash flow**

Le cash-flow permet d'évaluer un projet ou de comparer plusieurs projets. L'actualisation des différents cash-flow est la méthode la plus utilisée pour avoir une évaluation dans le temps en tenant compte de l'investissement initial et le taux d'intérêt fixé par le marché pour calculer la valeur actuelle des cash-flow prévisionnels.

## <span id="page-4-1"></span> **1. Qu'est-ce-qu'un cash flow ?**

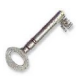

### Défi nition

Le cash-flow est le bénéfice net généré par un investissement initial. Il varie d'une année à une autre, en fonction de l'activité de l'entreprise. Il résulte de la différence entre le chiffre d'affaires annuel réalisé et les différentes charges à l'exception des amortissements qui sont considérés comme une ressource pour l'entreprise qui permettent de renouveler les investissements.

## <span id="page-4-0"></span> **2. Comment calculer le cash flow ?**

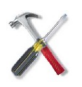

## Méthode

- **Chiffre d'affaires**
- Charges variables
- Charges fixes décaissées (hors amortissements)
- Amortissements

Les méthodes statiques

- = Résultat avant impôts
- Impôt sur les sociétés
- = Résultat après impôts (Résultat net)
- + Amortissements
- = **Cash-flow**

## <span id="page-5-0"></span> **3. Calcul des cash flow**

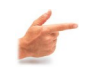

#### Exemple

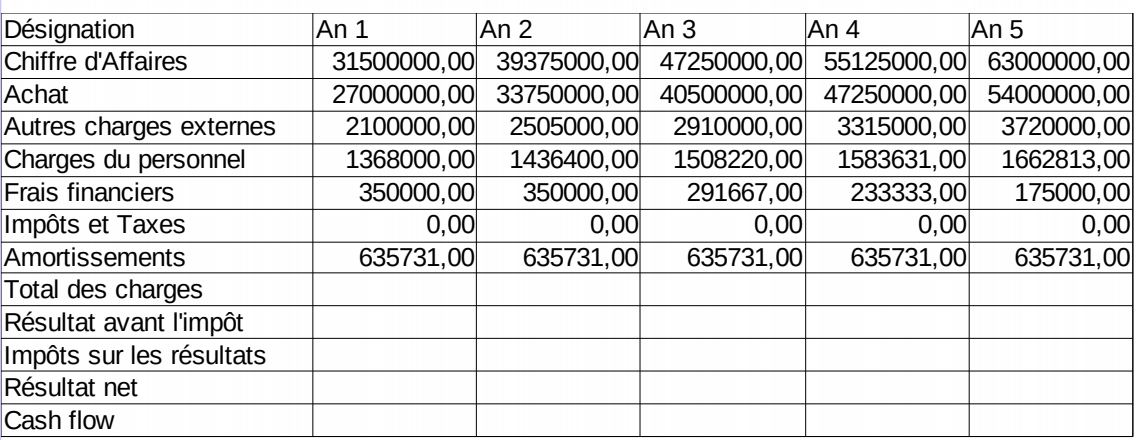

Calculer les cash-flows prévisionnels à générer chaque année en tenant compte des données du tableau suivant :

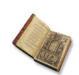

#### Texte légal : Impôt sur les sociétés

Selon la loi des finances de 2020, l'impôt sur les sociétés est calculé comme suit : Au taux progressif - Loi de finances 2020 ci-après :

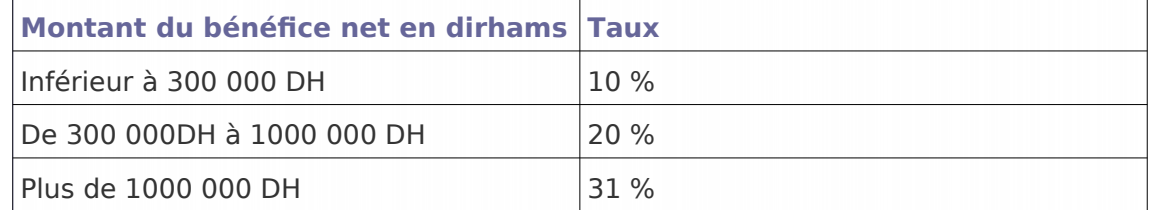

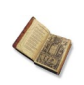

### Texte légal

Un taux de 37 % est fixé pour les établissements de crédit et organismes assimilés, Bank Al Maghrib, la Caisse de Dépôt et de Gestion, les sociétés d'assurance et de réassurances.

## <span id="page-6-3"></span> **4. Solution de l'exemple d'application**

#### Méthode

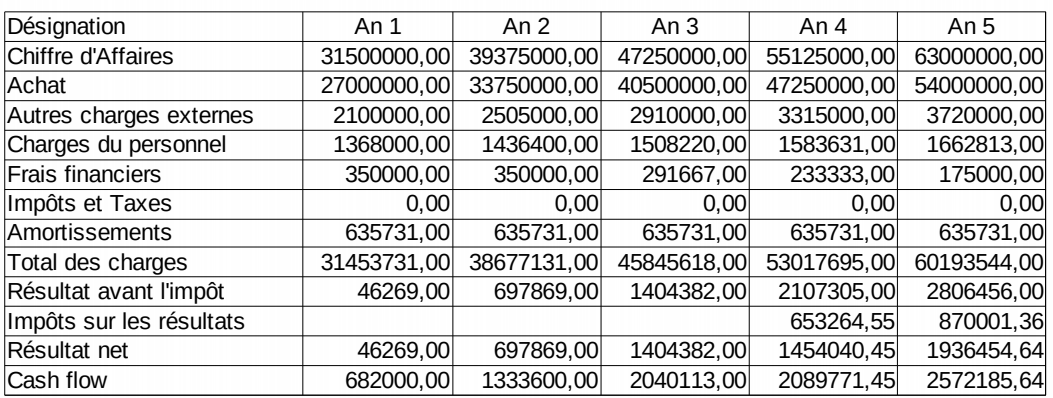

## <span id="page-6-2"></span> **5. Remarque sur le cash flow**

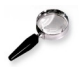

#### Remarque

Le calcul des cash-flows prévisionnels est la base principale de référence pour évaluer la rentabilité financière des différents projets. Celle-ci permettra de décider en l'occurrence lequel des projets à proposer au maître d'ouvrage. En conséquence, les différentes méthodes se basent sur les cash-flows.

> \* \*  $\star$

Le calcul de la rentabilité d'un projet ne peut se faire sans le recours aux données comptables et financières prévisionnelles d'un projet ou plusieurs. Le choix des projets se base sur ces cash-flows pour calculer le taux de la rentabilité comptable d'une part et la valeur actuelle nette d'autre part.

## <span id="page-6-1"></span> **B. Taux de rendement comptable (TRC)**

Dans ce point, nous allons définir le taux de rendement comptable, présenter sa formulation et un exemple pour décider en l'occurrence, le meilleur projet à entreprendre.

<span id="page-6-0"></span> **1. Qu'est-ce-qu'un taux de rendement comptable ?**

Les méthodes statiques

#### Défi nition

Le TRC prend en considération le rapport entre la moyenne des Bénéfices (cashflows) et le capital investi.

#### **Formulation**

#### *TRC*= ∑*Bénéfices N Investissement*

## <span id="page-7-1"></span> **2. Comment calculer le TRC ?**

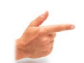

### Exemple

Soient deux projets A et B.

**Les données du projet A et du projet B :**

La durée du projet est de 4 ans.

L'investissement initial est de 50 000 DH.

Les résultats nets (cash-flows) du projet A et du projet B se présentent comme suit :

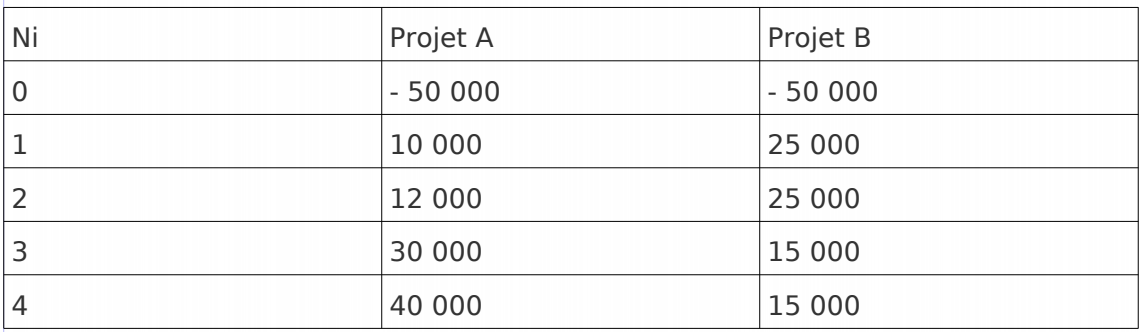

#### **Travail à faire :**

1. Calculer le TRC pour les deux projets ?

2. Suivant ce critère, quel est le projet le plus rentable ?

## <span id="page-7-0"></span> **3. Calcul du TRC et choix des projets**

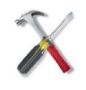

## Méthode

**1) Calcul du TRC Le projet A**  $TRC = [ (10 000 + 12 000 + 30 000 + 40 000) / 4 ] / 50 000 = 46 %$ . **Le projet B**  $TRC = [ (25 000 + 25 000 + 15 000 + 15 000) / 4 ] / 50 000 = 40 %$ . **2) Choix du projet**

Le projet le plus rentable est celui qui présente le taux de rendement le plus élevé c'est-à-dire le premier projet.

Il résulte de l'analyse précédente que les méthodes statiques sont insuffisantes pour prendre des décisions rationnelles en ce qui concerne le choix du meilleur projet à entreprendre.

\* \*  $\star$ 

## <span id="page-8-2"></span> **C. La méthode basée sur le délai de récupération**

Dans ce point nous allons présenter le temps nécessaire à l'amortissement du capital. Il s'agit du délai de la récupération de l'investissement engagé pour réalisé les bénéfices du projet. Cette méthode permet de comparer les différents projets sur cette base pour décider du meilleur projet à entreprendre.

## <span id="page-8-1"></span> **1. Qu'est-ce-qu'un délai de récupération du capital ?**

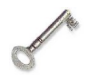

#### Défi nition

Cette méthode est généralement préférée à la méthode du taux de rendement comptable puisqu'elle permet de récupérer plus vite l'investissement décaissé.

## <span id="page-8-0"></span> **2. Exemple de délai de récupération**

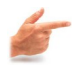

#### Exemple

Soient deux projets A et B avec les données suivantes : La durée du projet est de 4 ans. L'investissement initial est de 50 000 DH.

Les résultats nets se présentent comme suit :

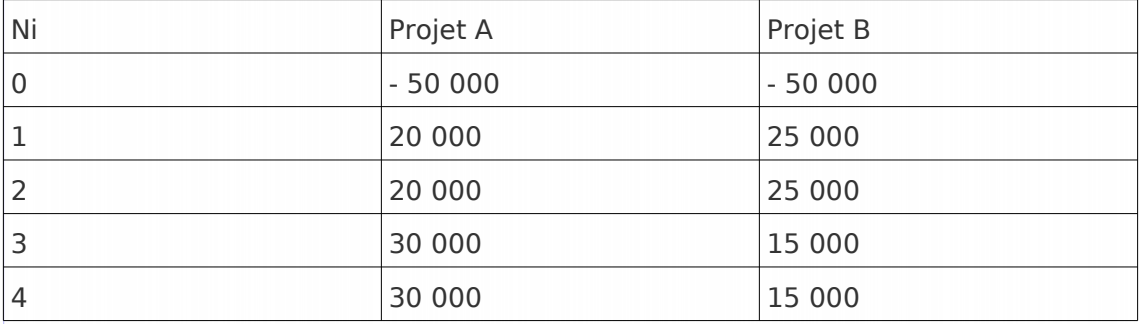

#### **Travail à faire**

1) Calculer le délai de récupération du capital pour les deux projets ;

2) Suivant ce critère, quel est le meilleur projet ?

## <span id="page-9-3"></span> **3. Calcul du délai de récupération du capital**

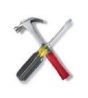

#### Méthode

Calcul du cumul des bénéfices générés pour chaque projet :

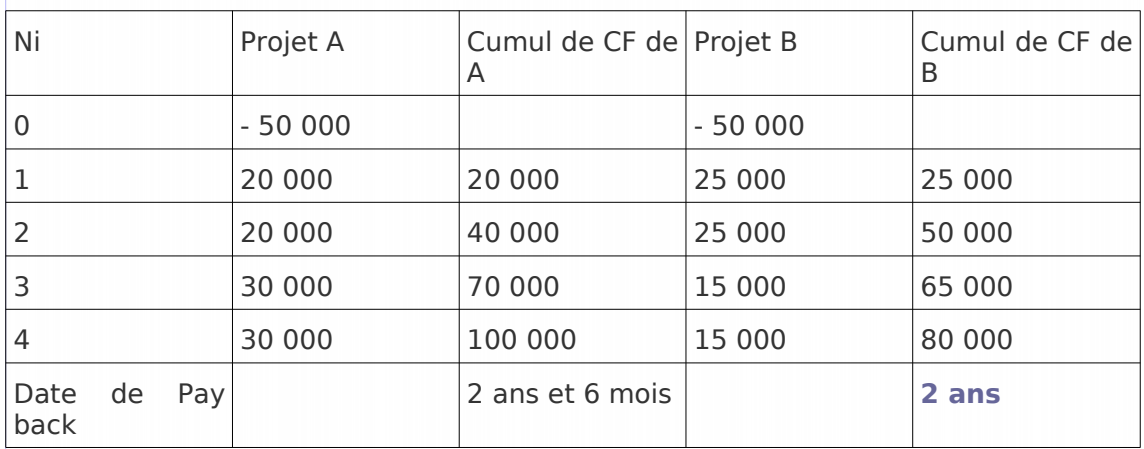

## <span id="page-9-2"></span> **4. Résultats provisoires de la comparaison des dates**

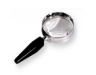

#### Remarque

1) Le délai du projet B (2 ans) est plus rapide que celui du projet A (3 ans) ; 2) A titre provisoire, on peut considérer que le projet B est plus rentable.

## <span id="page-9-1"></span> **5. Résultats provisoires de la comparaison statique**

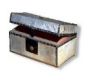

#### Complément

Le projet A est récupérable au cours de la 3<sup>ème</sup> année (soit 2 ans et 6 mois), par contre le projet B est récupérable dans 2 ans seulement. Mais si nous plaçons cette comparaison dans le temps, c'est-à-dire, en tenant compte de l'actualisation des bénéfices attendus nous allons avoir des valeurs actuelles nettes opposées à notre choix. En conséquence, nous allons choisir le projet A au lieu du projet B.

## <span id="page-9-0"></span> **6. Résultats définitifs de la comparaison liée au temps**

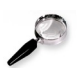

#### Remarque

Pour avoir une décision définitive au sujet du meilleur projet à entreprendre, nous allons appliquer un taux d'actualisation de 20 % , sachant que le cumul des bénéfices prévisionnels du projet A s'élève à 100 000 DH alors que celui du projet B est d'une valeur inférieure, soit 80 000 DH.

Il en résulte une Valeur actuelle nette (VAN) de 12 384,26 DH pour le projet A et seulement une VAN de 4 108,8 DH pour le projet B.

En conséquence, le meilleur projet à entreprendre est le projet A.

Il résulte de l'analyse précédente que les méthodes statiques sont insuffisantes pour prendre des décisions rationnelles en ce qui concerne le choix du meilleur projet à entreprendre.

\* \* \*

Les méthodes statiques sont très simples et faciles à calculer, mais elles sont insuffisantes pour prendre une décision réaliste et rationnelle en ce qui concerne la rentabilité du capital investi et donc du meilleur projet à choisir. En conséquence, le recours aux méthodes dynamiques est nécessaire pour faire un choix rationnel du meilleur projet. A cet égard, les méthodes basées sur l'actualisation des cash-flows s'avèrent plus significatives au niveau de la prise de décision quant au choix des projets.

\* \*

\*

# <span id="page-11-2"></span>**II - Les méthodes dynamiques III**

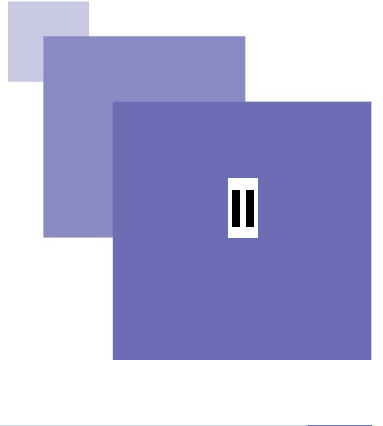

La valeur actuelle nette (VAN) 23 Indice de profitabilité (IP) 28 Le taux de rendement interne (TRI ou TIR) 31

Dans ce point, nous allons appliquer les méthodes dynamiques concernant la comparaison entre les différents projets proposés par le commanditaire (le client) ou par l'entreprise elle même. Les méthodes qui seront appliquées sont la valeur actuelle nette (VAN), l'indice de profitabilité (IP) et le taux de rendement interne (TRI).

## <span id="page-11-1"></span> **A. La valeur actuelle nette (VAN)**

Dans ce point, nous allons analyser les résultats comparatifs de l'actualisation des cash-flow générés par un capital initial en tenant compte du taux d'intérêt monétaire pratiqué par le marché bancaire. En conséquence, le projet ayant la VAN la plus élevée peut être considéré comme le meilleur projet à entreprendre.

A ce titre, nous allons définir la notion de la VAN, sa formulation et son application à partir de certains exemples.

## <span id="page-11-0"></span> **1. Qu'est-ce-qu'une valeur actuelle nette ?**

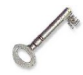

## Défi nition

C'est la somme des différents cash-flows prévisionnels actualisés et comparés aux décaissements de l'investissement initial (- I) en tenant compte du taux d'intérêt en vigueur sur le marché monétaire.

1) S'il s'agit d'un seul projet, une valeur positive signifie qu'un tel projet est rentable ;

2) S'il y a plusieurs projets, le projet qui a la VAN la plus élevée est le projet le plus rentable.

#### **Formulation**

Représentation graphique

Les méthodes dynamiques

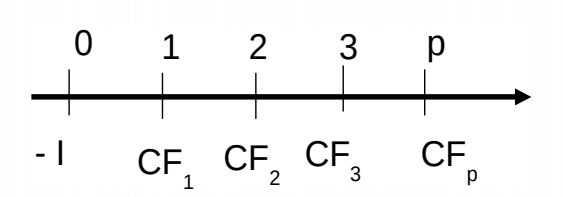

Formulation détaillée du VAN

$$
VAN = -I + CF_1(1+t)^{-1} + CF_2(1+t)^{-2} + CF_3(1+t)^{-3} \cdots CF_p(1+t)^{-p}
$$

Formule générale

$$
VAN = -I + \sum CF_i (1+t)^{-p}
$$

## <span id="page-12-1"></span> **2. Exemple d'application N°1 (cas d'un seul projet)**

### Exemple

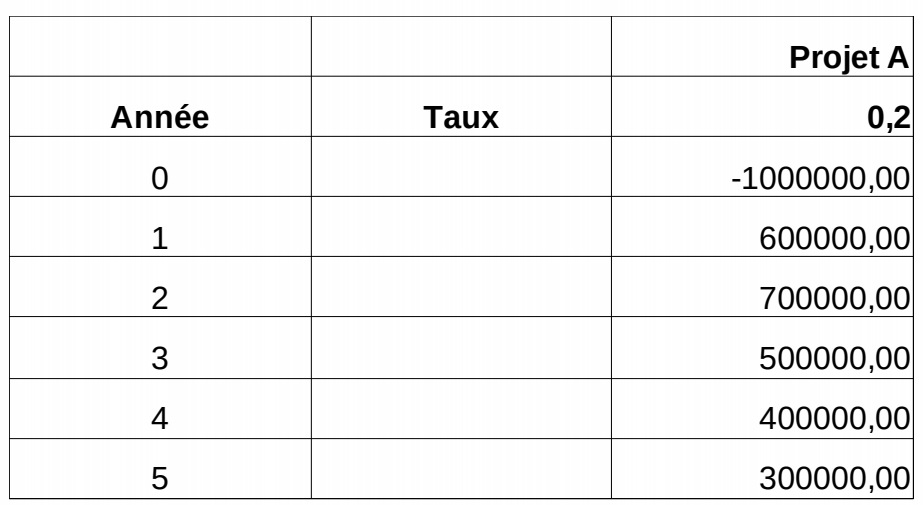

#### **Travail à faire**

1) Calculer la VAN de ce projet ;

2) Est-ce-que ce projet est rentable ?

## <span id="page-12-0"></span> **3. Solution de l'exemple d'application N°1**

## Méthode

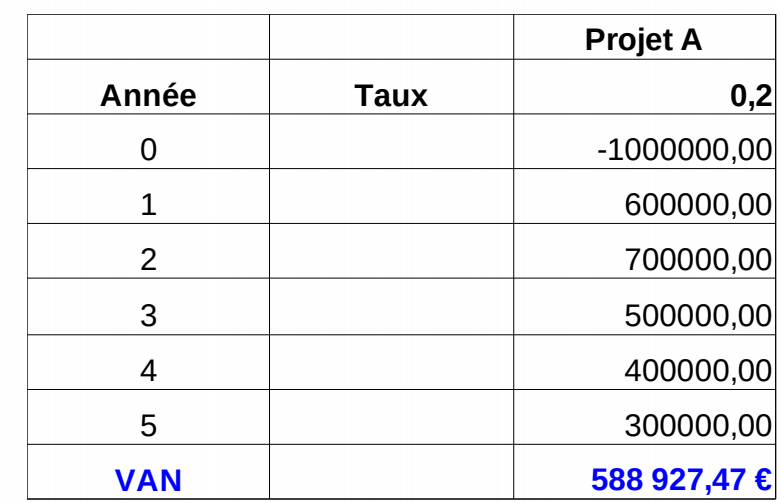

#### **Solution**

1) La VAN est égale à 588 927,47 DH

2) Le projet est rentable, il présente une VAN très importante. Il est donc recommandé d'entreprendre un tel projet.

## <span id="page-13-1"></span> **4. Exemple d'application N°2 (cas de 2 projets)**

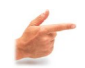

Exemple

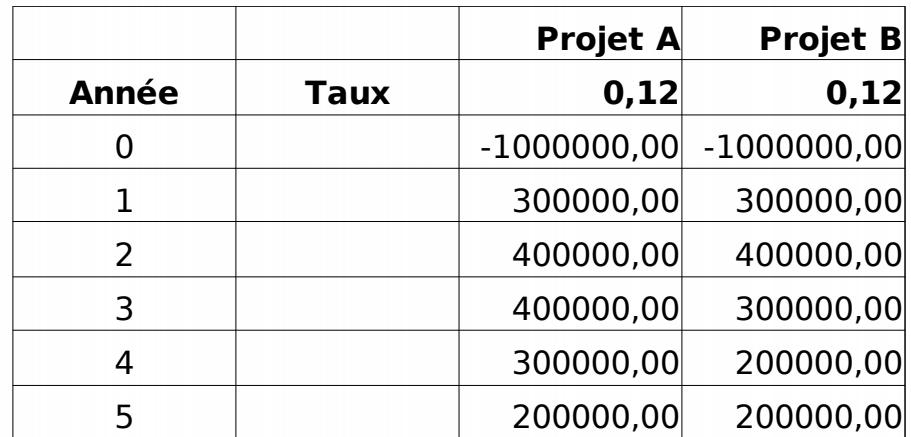

#### **Travail à faire**

1) Calculer la VAN des deux projets ;

2) Quel est le projet le plus rentable à choisir ?

## <span id="page-13-0"></span> **5. Solution de l'exemple d'application N°2**

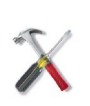

#### Méthode

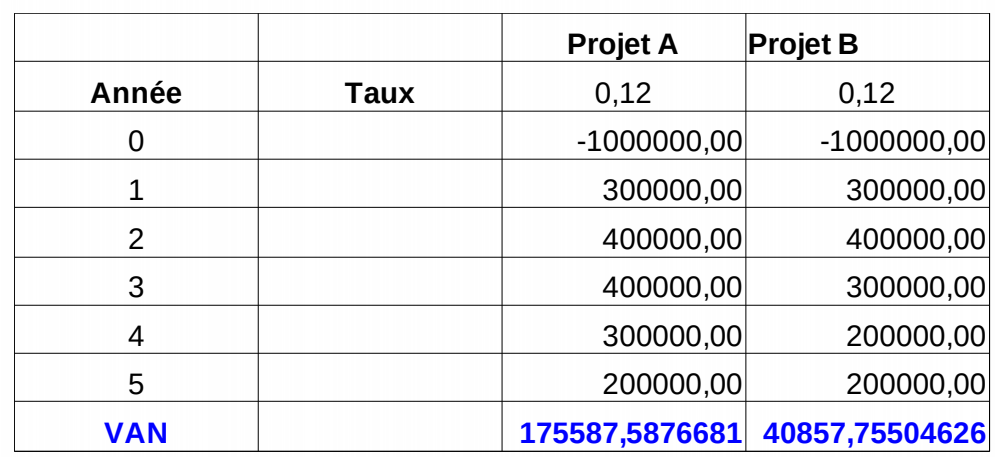

#### **Solution**

1) La VAN est égale à 175 587,59 DH pour A et 40 857,76 DH pour le projet B

2) Le projet A est plus rentable, il présente une VAN très importante. Il est donc recommandé d'entreprendre un tel projet.

> $\rightarrow$ \*

La méthode basée sur une actualisation des cash-flows en comparaison avec le capital investi et du taux d'intérêt monétaire s'avère très efficace pour choisir le projet le plus rentable. Le choix du projet porte donc sur la VAN, la plus élevée.

## <span id="page-14-1"></span> **B. Indice de profitabilité (IP)**

Le calcul du taux de profitabilité permet facilement de déterminer si le projet est rentable ou non. Il est rentable, si l'IP est supérieur à 1. Dans le cas contraire, le projet n'est pas rentable. Lorsqu'il y a plusieurs projets, l'IP le plus élevé correspond au projet le plus rentable.

## <span id="page-14-0"></span> **1. Qu'est-ce-qu'un indice de profitabilité ?**

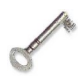

#### Défi nition

Le taux de rendement ou de profitabilité est un indice qui mesure la rentabilité d'un projet. On calcule alors le rapport qui donne l'indice de rentabilité du projet permettant de ramener la valeur actuelle des recettes nettes issues du projets (les cash flow) à la valeur du capital engagé.

#### **Formulation N° 1**

 $IP = \frac{VAN+I}{I}$ *I*

**Formulation N° 2**

$$
IP=1+\frac{VAN}{I}
$$

#### <span id="page-15-1"></span> **2. Calcul de l'indice de profitabilité (IP)**

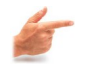

Exemple

Calcul de l'IP pour les deux projets de l'exemple précédent : **Projet A** VAN =  $175587,59$  et  $I = 1000000,00$ **IP = 1,176 Projet B** VAN = 40 857,76 et  $I = 1000000,00$ **IP = 1,04** NB. L'IP est légèrement supérieur au taux d'actualisation. Le projet est rentable.

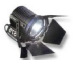

#### Fondamental

Lorsqu'il y a un seul projet, l'indice de profitabilité doit être supérieur à 1 pour avoir une valeur positive de la VAN. Par contre, lorsqu'il y a deux projets, l'IP le plus élevé correspond au projet le plus plus rentable. Dans notre cas, le projet A présente un IP supérieur à celui du projet B. En conséquence, il est préférable d'entreprendre le projet A au lieu du projet B.

L'indice de profitabilité mesure l'efficience des moyens financiers mis à la disposition du projet. C'est le calcul du rendement financier du capital dans le temps.

\* \* \*

## <span id="page-15-0"></span> **C. Le taux de rendement interne (TRI ou TIR)**

Les différents outils précédents présentent en général des lacunes en matière de la prise de décision. La rentabilité d'un projet doit être mesurée par un taux

intrinsèque au projet et non à des variables exogènes au projet dont notamment des éléments probables auxquels s'ajoute un taux d'actualisation lié au marché financier.

## <span id="page-16-0"></span> **1. Qu'est-ce-qu'un taux de rendement interne ?**

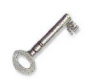

#### Défi nition

C'est la somme de l'actualisation des différents cash-flows dégagés comparée au décaissement de l'investissement initial (- I) dont le taux interne de rendement donne une valeur nulle. Il permet de calculer un taux auquel correspond une valeur actuelle nette (VAN) nulle.

Lorsqu'il y a deux projets ou plus ayant une VAN identique, celui qui dispose d'un TRI le plus élevé est considéré comme le projet le plus rentable.

#### **Formulation**

Formulation graphique

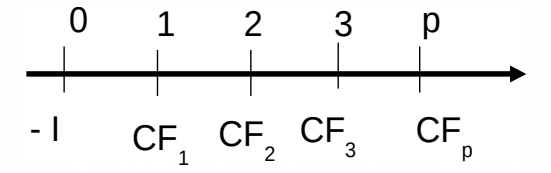

Formulation détaillée

$$
VAN \rightarrow -I + CF_1(1+r)^{-1} + CF_2(1+r)^{-2} + CF_3(1+r)^{-3} \cdots CF_p(1+r)^{-p} = 0
$$

Formule générale

$$
TRI \rightarrow -I + \sum CF_i (1+r)^{-p} = 0
$$

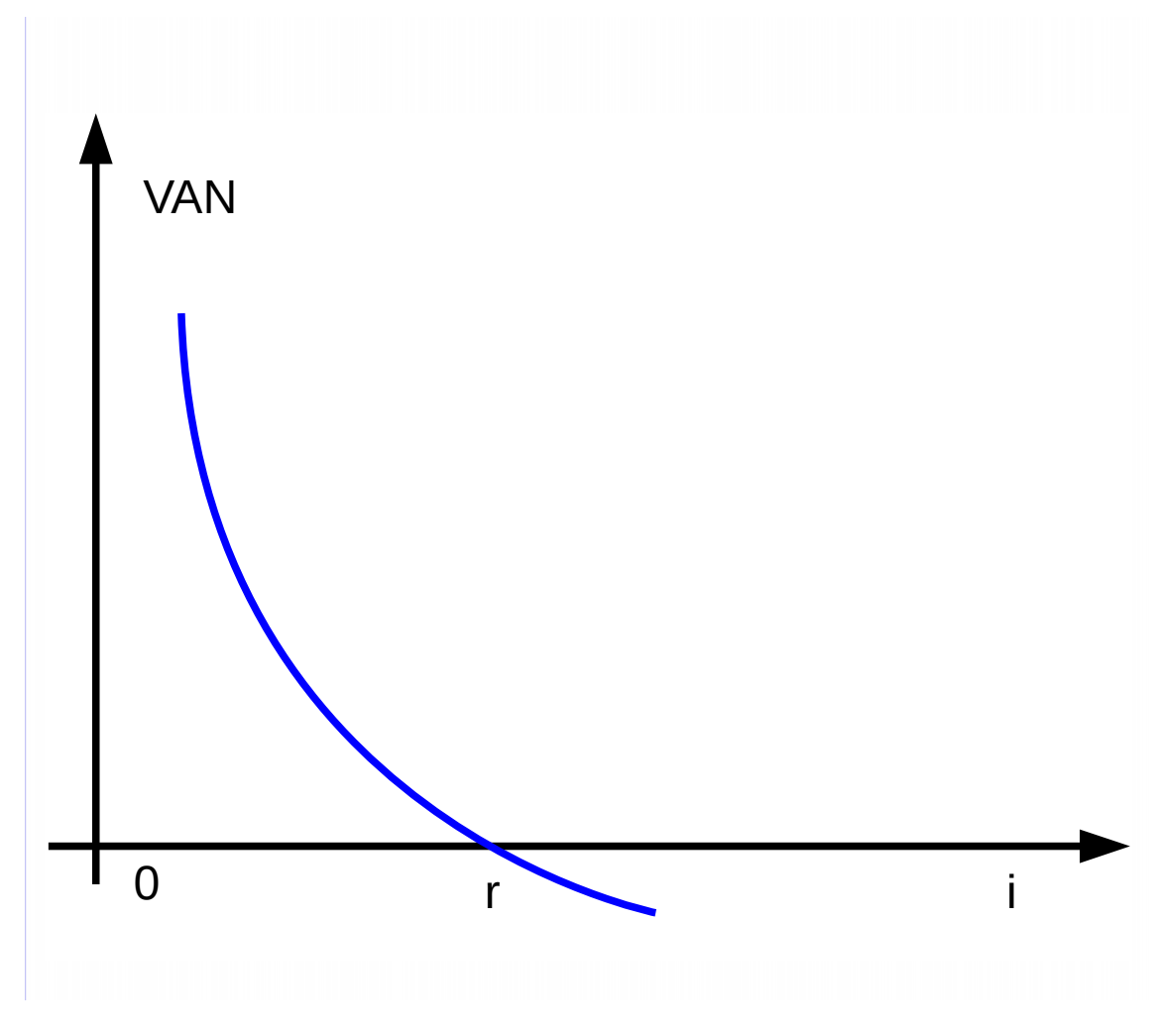

<span id="page-17-0"></span> **2. Cas d'un seul projet**

#### Les méthodes dynamiques

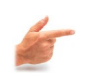

#### Exemple

Calculer le TIR d'un projet A dont le capital, le montant du capital initial et les cashflows prévisionnels étalés sur cinq ans sont comme suit :

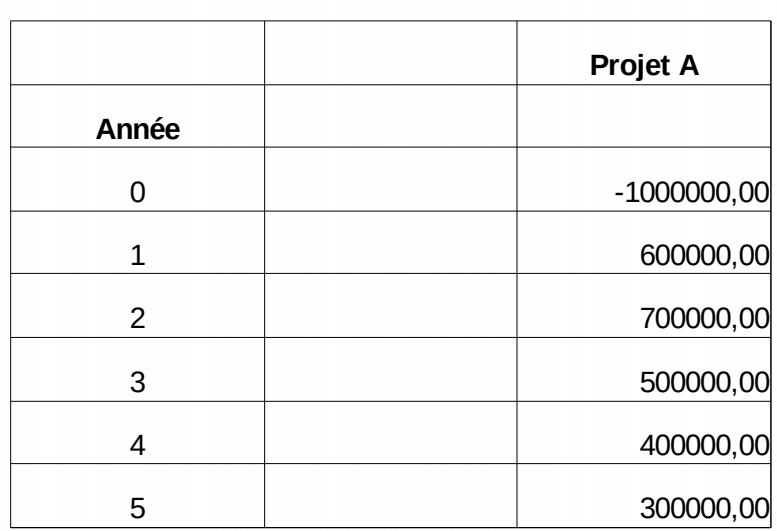

## <span id="page-18-0"></span> **3. Solution du cas d'un seul projet**

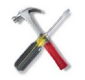

Méthode

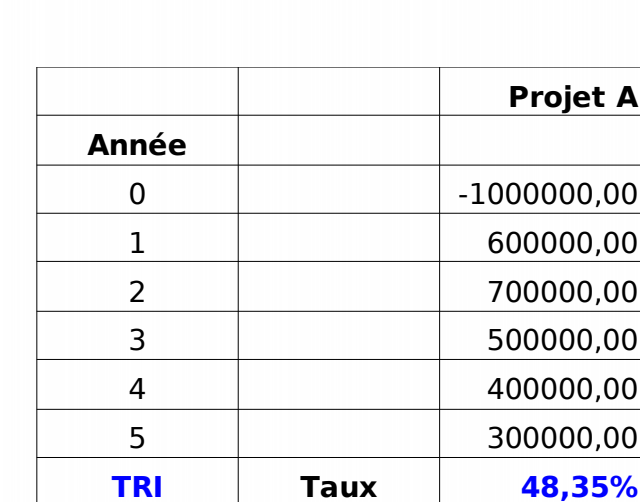

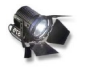

#### Fondamental

Le TRI est égal à 48,35%. Un taux élevé signifie qu'il s'agit d'un projet rentable.

## <span id="page-19-1"></span> **4. Cas de deux projets ou plusieurs**

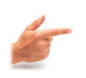

## Exemple

## **Travail à faire**

1) Calculer le TRI dans le cas A et de B, sachant que les deux projets A et B émanent d'un même client avec un capital de 1 000 000 DH.

2) Quel est le projet le plus rentable s'ils vont générer sur les cinq années prochaines les cash-flows suivants :

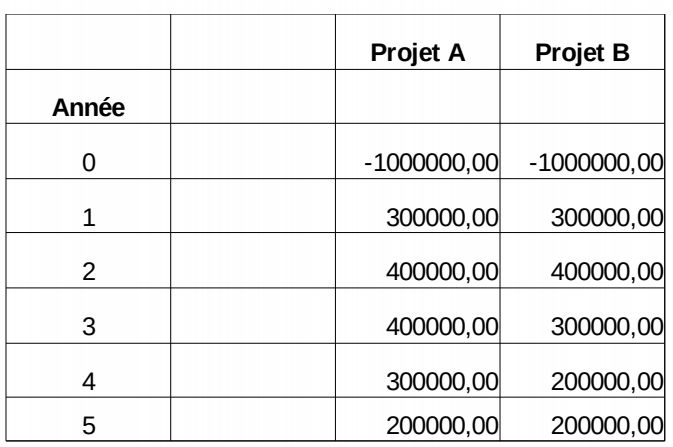

## <span id="page-19-0"></span> **5. Solution du cas à 2 projets**

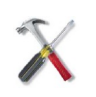

Méthode

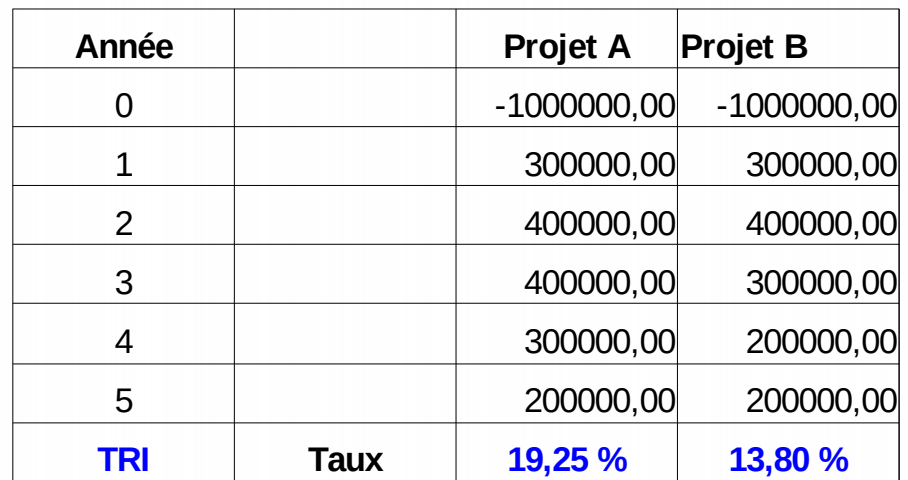

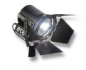

#### Fondamental

Le TRI du projet A est plus élevé que celui du projet B. En conséquence, le projet A est plus rentable que le projet B. Le client doit être motivé pour entreprendre le

projet A au lieu du projet B.

### <span id="page-20-0"></span> **6. Conflit de résultat : VAN et TRI**

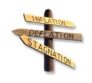

#### Conseil

Lorsqu'on se trouve en situation conflictuelle entre des résultats d'évaluation de deux projets en terme VAN et TRI, il est souhaitable de calculer le TRI de la différence des valeurs entre les deux projets. Si le taux d'actualisation est inférieur au taux d'indifférence (taux pivot), on va retenir le projet 1 dont la VAN est plus élevée que celle du projet 2. Par contre, si le taux de capitalisation est supérieur au taux pivot, on va retenir le projet 2 qu va avoir une VAN plus élevée.

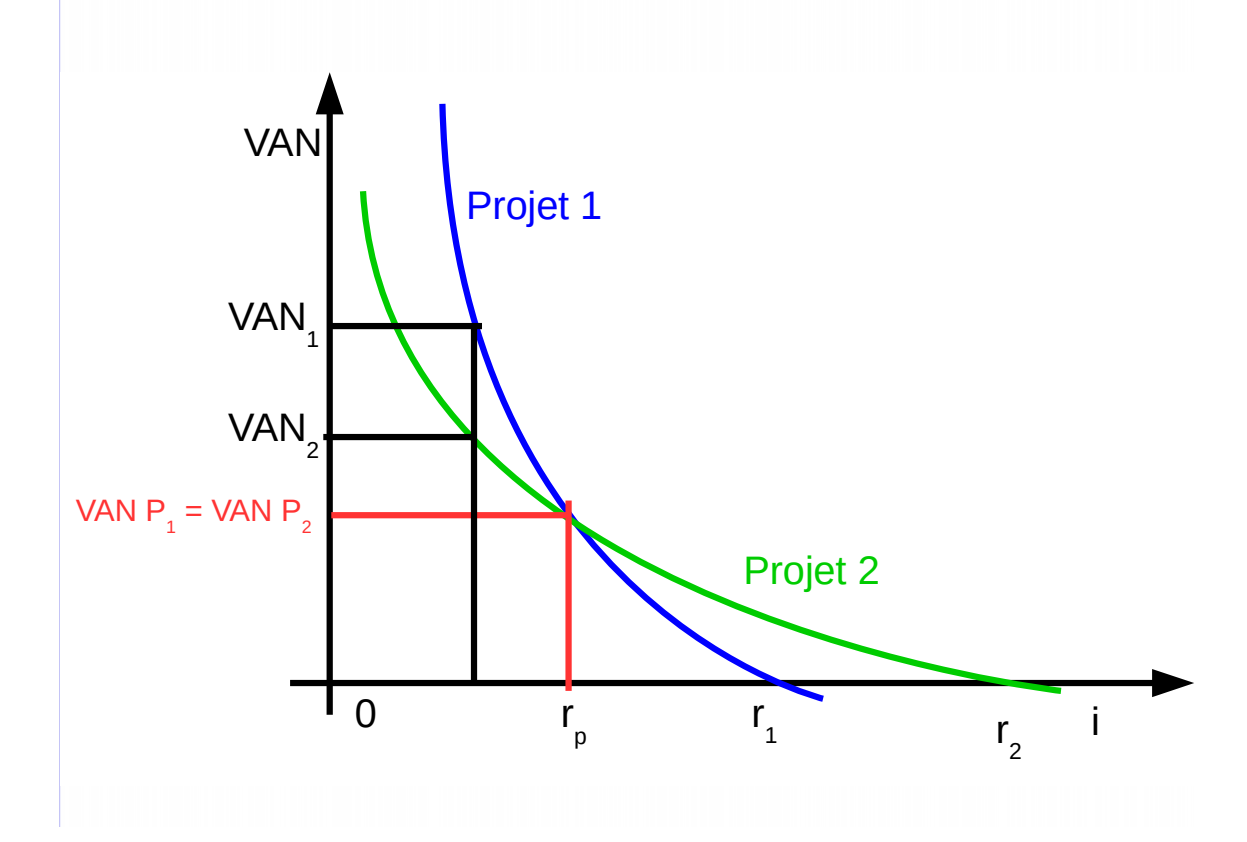

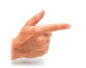

#### Exemple

Soit un conflit entre VAN et TRI relatifs à deux projets A et B présentés dans l'exemple suivant. Le calcul du tri de la différence des cash-flows détermine un taux de rendement pivot ou d'indifférence auquel les deux VAN sont équivalentes. Avant ce taux (ri = 15.29%), le projet B a une VAN supérieure à celle du projet A. Pour un taux de rendement interne supérieur à 15.29%, le projet A sera préférable au projet B. Par contre, pour un taux égal 15.29%, l'entrepreneur serait indifférent de choisir un de ces deux projets en l'absence d'autres critères.

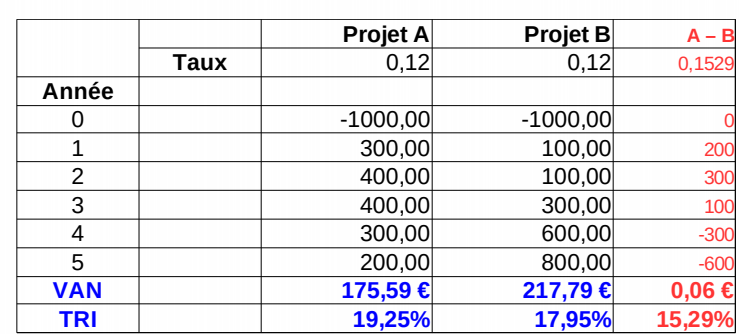

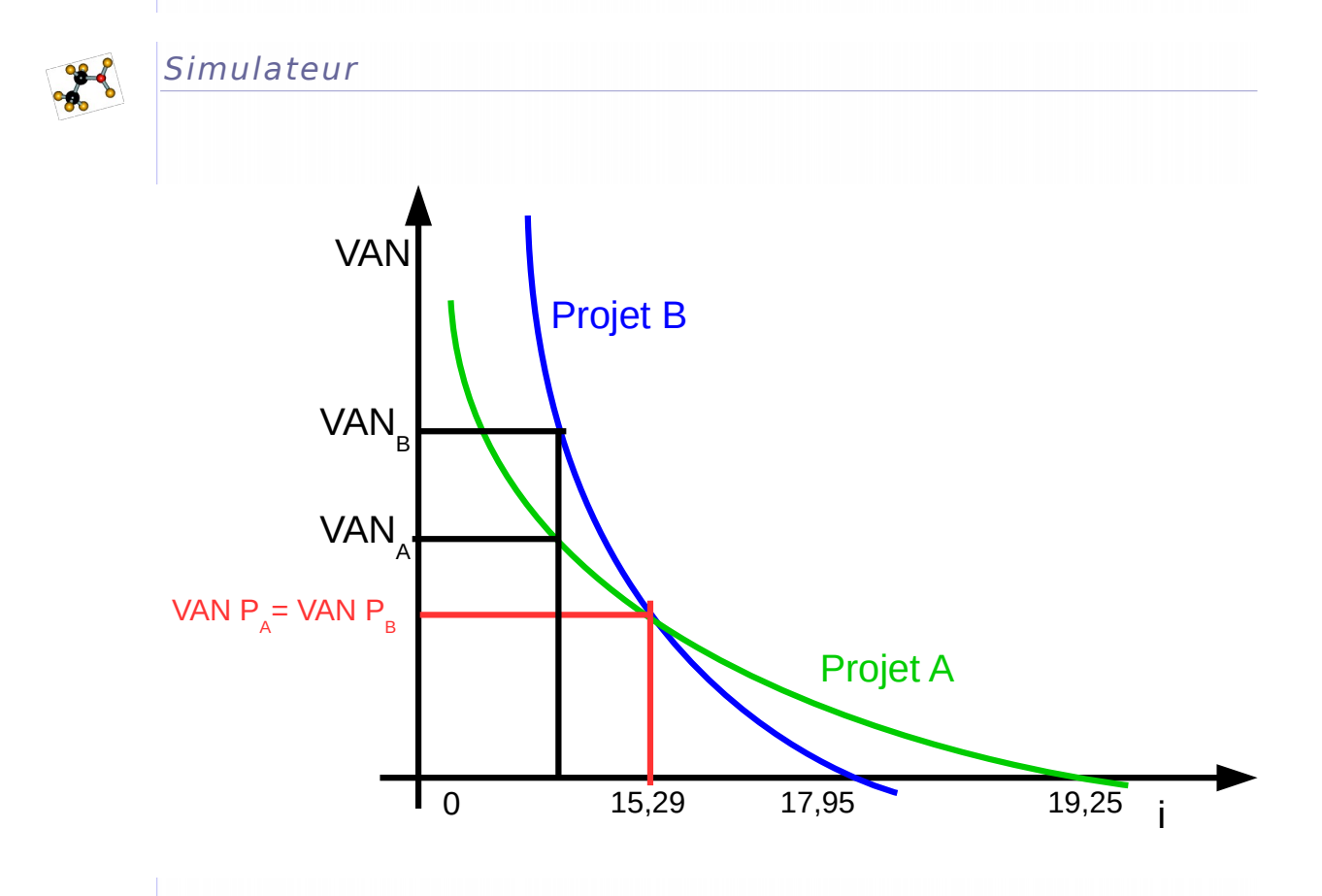

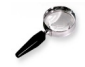

#### Remarque

En comparant les deux méthodes, il en résulte que la première méthode (VAN) se base sur le réinvestissement des cash-flows au même taux d'actualisation déjà utilisé et qui est fixé en principe par le marché monétaire. Par contre, le TRI se base sur le réinvestissement des cash-flows au taux de rendement interne à chaque projet et qui sont généralement différents et différents d'un projet à un autre. L'utilité du TRI concerne seulement le classement des projets pour savoir s'ils sont rentables ou non.

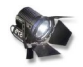

## Fondamental

La VAN se base sur l'accumulation des bénéfices et de la richesse dégagée par l'investissement. Cette logique est celle qui est retenue par les bailleurs de fonds en

#### Les méthodes dynamiques

cas d'emprunts. Par contre, le TRI sert principalement un critère de classement des différents projets. Donc, le TRI ne peut remplacer la méthode de VAN, bien qu'il s'impose comme un outil complémentaire en cas de conflit des deux méthodes pour déterminer le taux d'indifférence (pivot).

## <span id="page-22-0"></span> **7. Décision d'investissement et taux d'inflation**

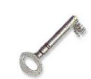

#### Défi nition

Les investissements concernent généralement une longue période et les flux monétaires à générer dans le futur sont évalués au moment de l'investissement c'est-à-dire à la date initiale. En conséquence, en cas d'inflation anticipée, celle-ci a un impact direct sur le taux de rendement de ce projet. Donc, il est nécessaire d'intégrer cette variable aux prévisions des flux monétaires ou au taux d'actualisation.

Pour trouver calculer l'effet de l'inflation sur l'investissement et son impact, on doit distinguer entre la notion du taux nominal et celle du taux réel.

Selon, Fisher cet effet peut être formulé comme suit :

$$
(1+i)(1+R)=(1+r)
$$

R : taux de rendement réel requis sur le projet.

r : taux de rendement nominal requis sur le projet.

i : taux annuel d'inflation anticipé pendant la durée de vie du projet.

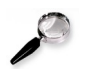

#### Remarque

Nous avons i.R généralement faible. Donc, le taux réel est à peu près égal égal au taux nominal diminué du taux d'inflation :  $R \approx r - i$ 

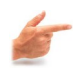

#### Exemple

Soit un taux de rendement nominal de 15,5% et un taux d'inflation de 5%. Calculer, le taux de rendement réel.

#### **Solution**

 $(1+i)$   $(1+R) = (1+r)$  $(1+0.05)$   $(1+R) = (1+0.155)$  $(1+R) = 1.155/1.05 = 1.1$ **R = 10 %**

La méthode VAN permet d'évaluer de façon efficace les différents projets. La décision de classement se base également sur le TRI le plus élevé. Cette méthode permet également de calculer le taux pour lequel la VAN est nulle, c'est-à-dire, à partir duquel l'entreprise ou le projet commencera à générer des bénéfices. Il est comparable au seuil de rentabilité. Cette méthode est largement utilisée dans l'analyse des projets.

 $\rightarrow$ \*

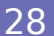

#### Les méthodes dynamiques

Pour avoir une évaluation plus réaliste, il est nécessaire de calculer le TRI d'indifférence qui est déterminé à partir du TRI de la différence des cash-flows générés par ces projets afin de fixer les intervalles où la VAN est plus élevée comme élément de base du choix en matière d'investissement.

> \* \* \*

Les méthodes dynamiques sont donc plus riches que les méthodes statiques. L'actualisation des cash-flows s'avère donc d'une grande utilité pour comparer la valeur du décaissement (- I) et la somme des cash-flows actualisés y compris la valeur résiduelle en fin du cycle de vie de cet investissement.

# <span id="page-24-0"></span>**Conclusion**

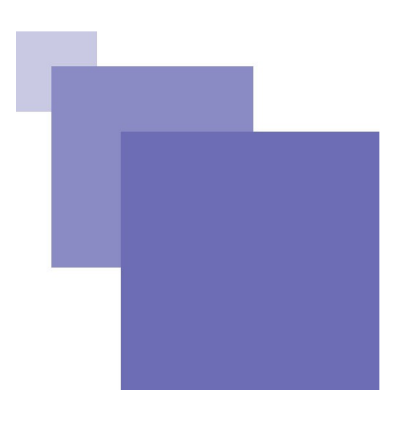

Le choix des projets et l'analyse de la rentabilité du meilleur projet et son suivi est d'une importance capitale. Cette analyse a démontré la facilité de certaines méthodes, les inconvénients et l'avantage d'autres méthodes pour prendre la meilleure décision à la lumière de la théorie et à la pratique qui déterminent le choix entre les différents projets.